## **HASTA LUEGO**

Paroles & Musique : Jean-Claude GIANADDA Harmonisation : Jean-Serge SCHWARTZ

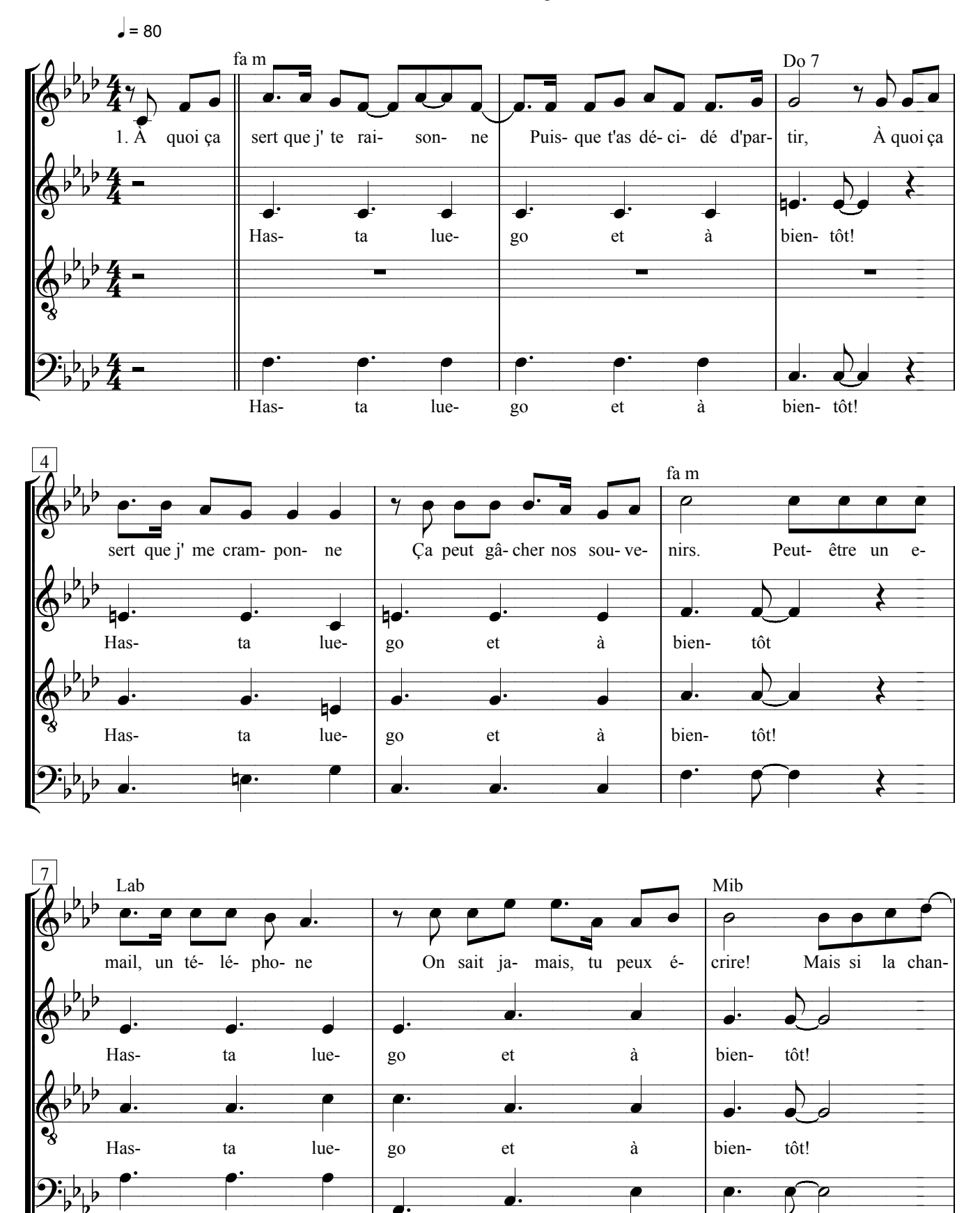

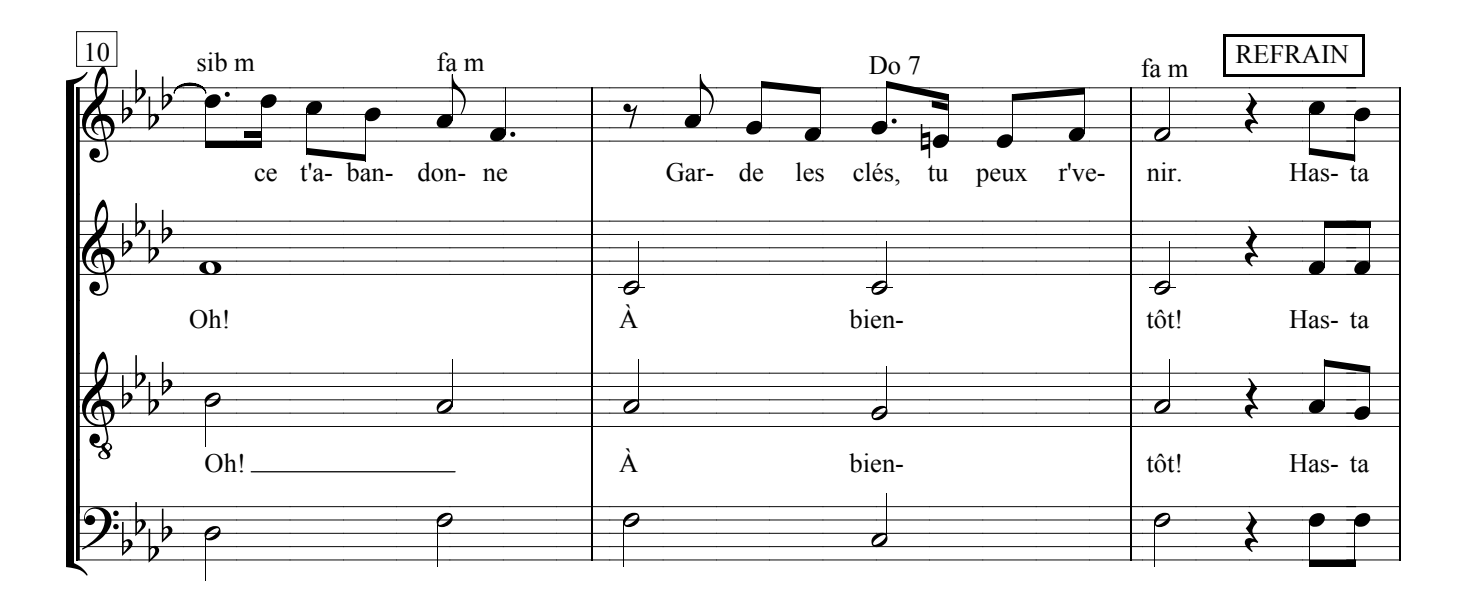

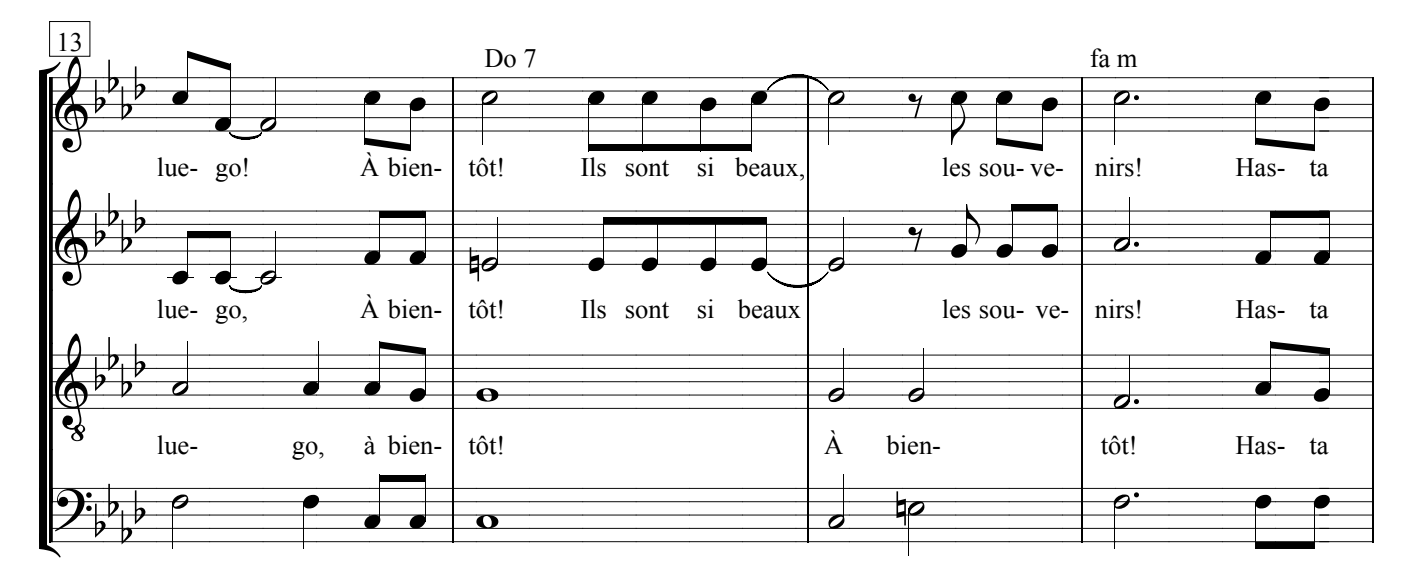

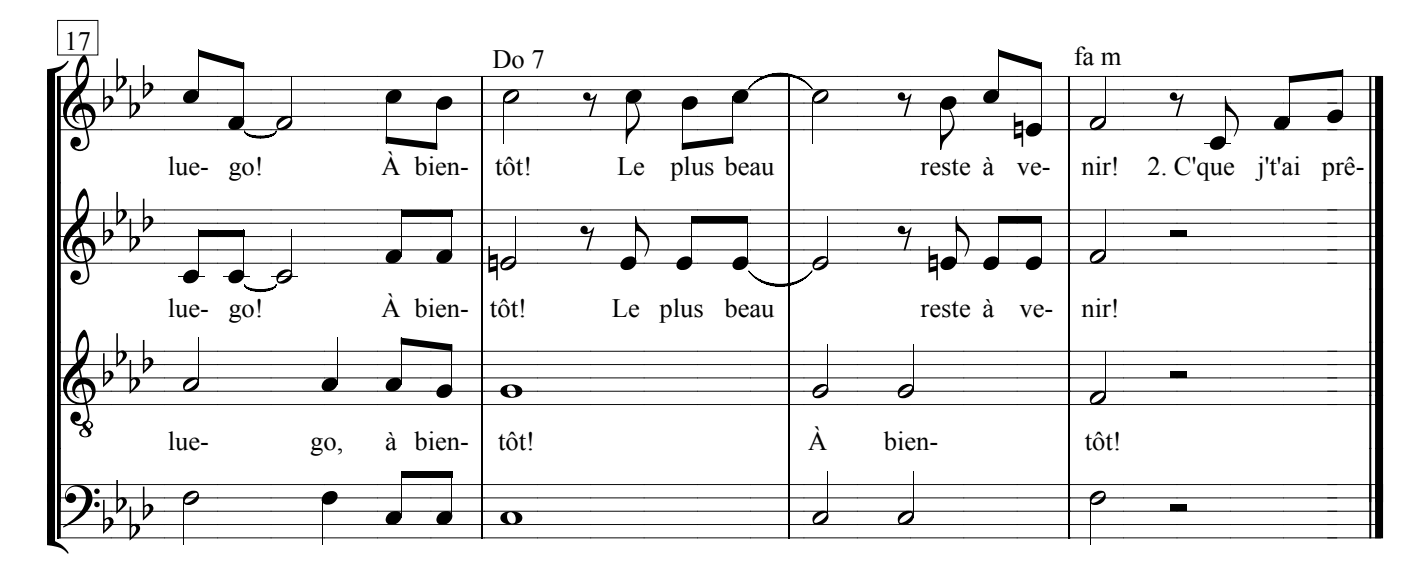

## **HASTA LUEGO Paroles et musique : Jean-Claude GIANADDA**

Disque : *Essayer*

**1.-** À quoi ça sert que j' te raisonne Puisque t'as décidé d'partir À quoi ça sert que j'me cramponne Ça peut gâcher nos souvenirs Peut-être un e-mail … Un téléphone ? On sait jamais, tu peux écrire… ? Mais si la chance t'abandonne Garde les clés, tu peux r'venir.

## **Refrain :**

**Hasta luego !… À bientôt ! Ils sont si beaux … les souvenirs ! Hasta luego !... À bientôt ! Le plus beau … reste à venir…**

- **2.-** C' que j' t'ai prêté, je te le donne Puisque reprendre, ça s'rait trahir. Et quoiqu'il en soit, je pardonne Sans effacer les souvenirs Vois tous ceux qui dehors frissonnent C'est pour eux qu'il faut rebâtir Mais si là-bas y avait maldonne Ici toujours tu peux revenir.
- **3.-** Tu vois déjà l'arbre bourgeonne Il a prévu de refleurir Je crois mêm' qu' l'oiseau chantonne Il a choisi de repartir. Que c' soit l'hiver ou bien l'automne Y a pas saison pour reconstruire. Mais si là-bas, y avait personne Je serais là pour t'accueillir.